## RESE Electronic-Florida **Online Reporting of Controlled Substances Evaluation**

## **Florida's Prescription Drug Monitoring Program**

Section 893.055(2)(b), Florida Statutes, authorizes the E-FORCSE program to provide health care practitioners with Patient Advisory Reports (PARs). A committee comprised of Florida health care licensure boards, professional associations, law enforcement and other experts developed rules to guide the program in providing relevant and actionable information. Multiple prescriber episodes in a patient's care history were identified as an indicator of potential controlled substance misuse or abuse. Visiting multiple prescribers (doctor shopping) within a 90-day period can disrupt an effective and coordinated treatment plan. Health care practitioners impacted by multiple prescriber episodes may receive a notification from E-FORCSE that they have been provided a proactive PAR. To retrieve the PAR provided by the program staff, follow the steps outlined below.

## **Once you receive a noƟficaƟon of a proacƟvely shared PaƟent Advisory Report (PAR), perform**  Practitioner/Pharmacist **the following steps to retrieve it:**

**Ouick Access for** Practitioner & Pharmacist Query Site Dispenser

Enforcement and Investigative Agencies **1** Open an Internet browser window and type the following URL in the address bar: www.hidinc.com/flpdmp.

**2** Click the **Quick Access for Practitioner & Pharmacist Query Site** link located on the left menu.

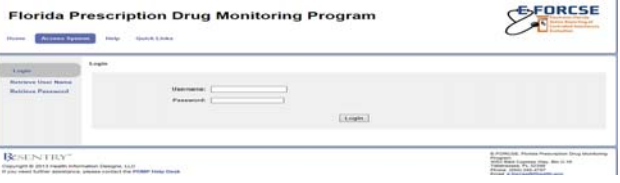

**3** Enter your User Name and Password in the authentication window and click submit.

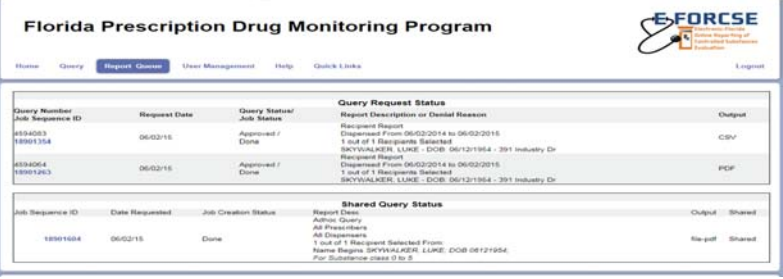

The **PracƟƟoner/Pharmacist Query Site Home Page** is displayed.

**4** Click the **Report Queue** tab on the top menu.

**5** Locate in the **Shared Query Status** section and click on the **Job Sequence ID** referenced in the proactive report notification.

**6** The Patient Advisory Report will be displayed. Click on the blue column headers to "sort by".

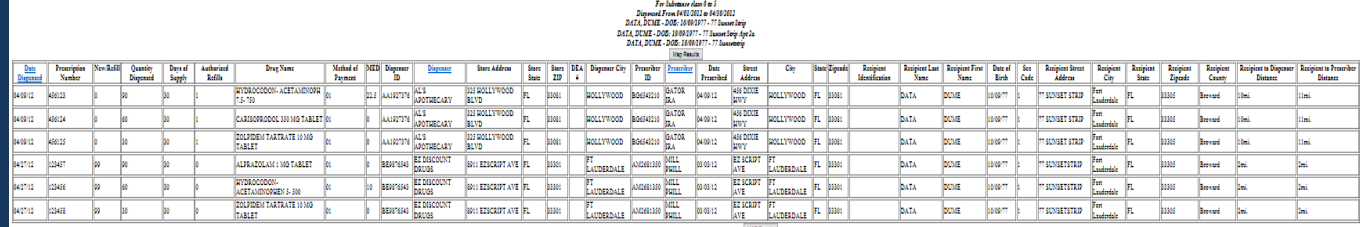

All Prescribers<br>All Dispersers<br>3 sut of 3 Recipient Selected From:

**Note:** The PAR is for informational purposes only and is not subject to discovery or introduction into evidence in any civil or administrative action against a prescriber, dispenser, pharmacy, or patient arising out of matters that are subject of the report.

**For technical assistance, please contact our PDMP Help Desk at (877) 719‐3120.** 

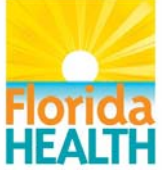

**For more informaƟon visit www.e‐forcse.com**